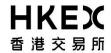

## DCASS Online / DCASS OAPI Connectivity Test Confirmation Form

| To: HKCC / SEOCH                                                                                          | From:                                                                  |
|----------------------------------------------------------------------------------------------------|------------------------------------------------------------------------|
| Tel: 2211 6932<br>Fax: 2868 0134<br>Email: clearingpsd@hkex.com.hk                                        | (Full Name of Participant)  DCASS Customer Code:  C                    |
| Contact Person:                                                                                           | Tel:                                                                   |
| Please tick "✔" in appropriate box                                                                        |                                                                        |
| DCASS Online User (please fill in items 1 & 5 below)                                                      | DCASS OAPI User (please fill in ALL items below)                       |
| 1. DCASS User ID :                                                                                        | (e.g. BU_CABC101 for DCASS Online User; BO_CAB901 for DCASS OAPI User) |
| 2. Name of DCASS OAPI Program :                                                                           |                                                                        |
| 3. Version of DCASS OAPI Program :                                                                        |                                                                        |
| 4. Computer Name of DCASS OAPI User:                                                                      | (e.g. xxxWxx)                                                          |
| 5. Connectivity Test Date :                                                                               | dd/mm/yyyy                                                             |
| The undersigned hereby confirms that completed successfully.                                              | the captioned connectivity test has been                               |
|                                                                                                    | S.V.                                                                   |
| Authorized Signature(s) (with company chop, ONLY applicable if it forms part of your signing instruction) | Date                                                                   |
| (Name of Signatories:                                                                                     |                                                                        |